# **loadscreens.2da**

The loadscreens.2da file contains a list of load screens to be used when loading areas.

Each [area](https://nwn.wiki/display/NWN1/Area) will reference a line in loadscreens.2da. You may also force a particular load screen from this 2da or a raw file with [SetAreaTransitionBMP](https://nwnlexicon.com/index.php?title=SetAreaTransitionBMP).

See also [Load Screens](https://nwn.wiki/display/NWN1/Load+Screens) page on how the GUI models work.

### Loadscreen Format

There are 2 files used for load screens. The first is "filename" (commonly **ls\_filename**) used by the game and also previewed in toolset. There is also a "small" preview version used by the toolset called filename**s**, eg: **ls\_tnc\_01.tga** and **ls\_tnc\_01s.tga**

#### **Game Load Screen**

The games default load screens are 512x512 sized TGA files. TGA retains quality compared to DDS. You can actually use any (square) size and the model that loads it will automatically resize it. If you want to support higher quality load screens you could increase the size to 1024 x 1024 for instance.

It would be recommended if you go larger (for better GUI scaling and higher quality overall) to use DDS. This is not supported to be loaded in the toolset however so you could have a toolset-only TGA then a client/user high-quality DDS.

The load screen files look a bit weird though! Here is an example:

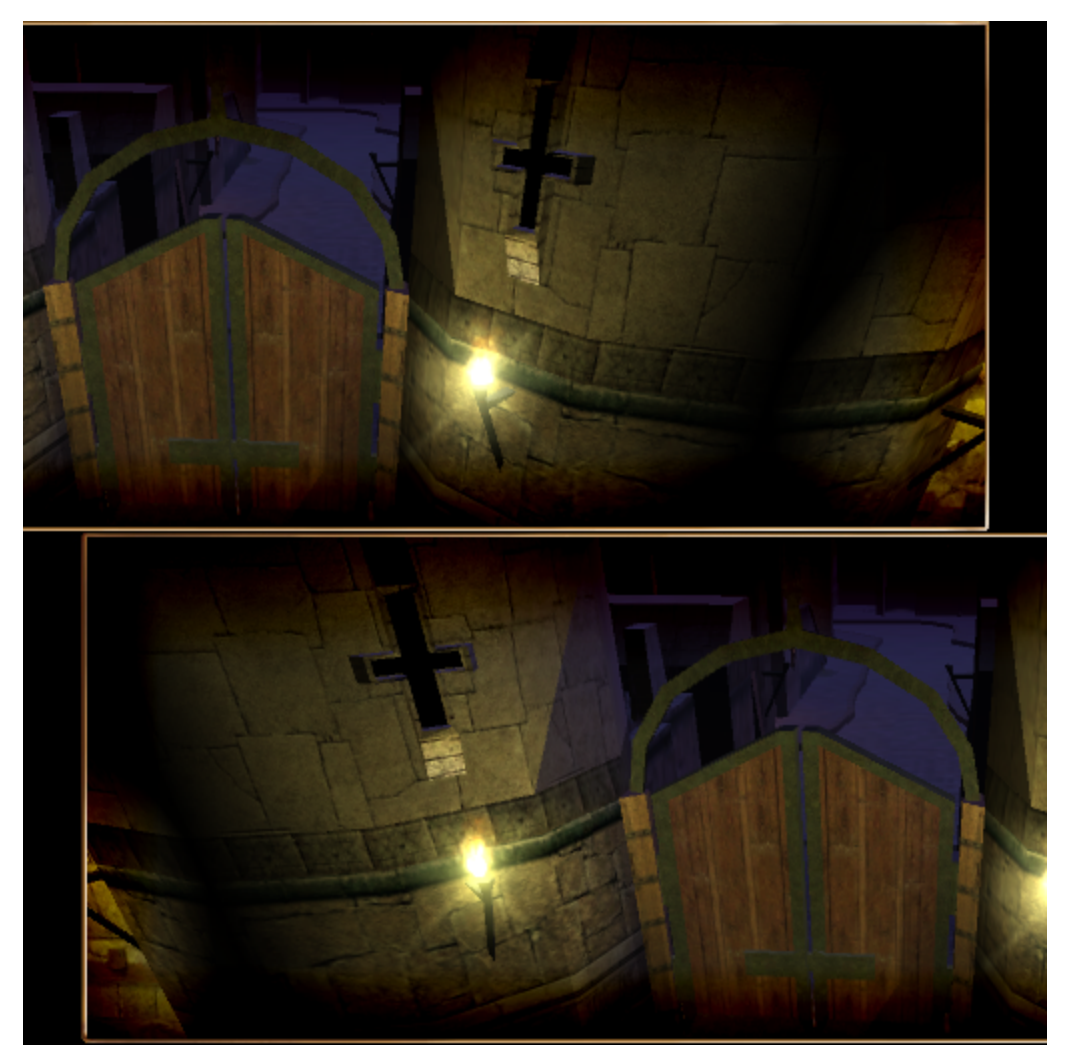

Obviously the image needs to be "letterbox" but you can't fit such a letterbox in so the image is split, overlapping in the middle. Bit odd for sure.

#### **Toolset Only Load Screen**

The "small" Toolset Preview one is super tiny, and **has to be this exact size and in TGA** else the toolset simply won't load it. The size is **128x64 pixels**.

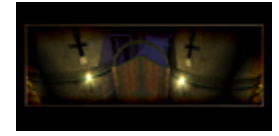

Some templates are available (cribbed from [this vault entry\)](https://neverwintervault.org/project/nwn1/other/tool/nwn-area-load-screen-creation-kit-v105):

- [Load screen](https://nwn.wiki/download/attachments/38175160/NWN_LS_Template.tga?version=1&modificationDate=1603536635104&api=v2)
- [Small preview load screen](https://nwn.wiki/download/attachments/38175160/NWN_LS_Template.tga?version=1&modificationDate=1603536635104&api=v2)

## 2da Contents

Note lines 0 and 1 are very likely hardcoded and cannot be changed, and relate to the **SetAreaTransitionBMP** function.

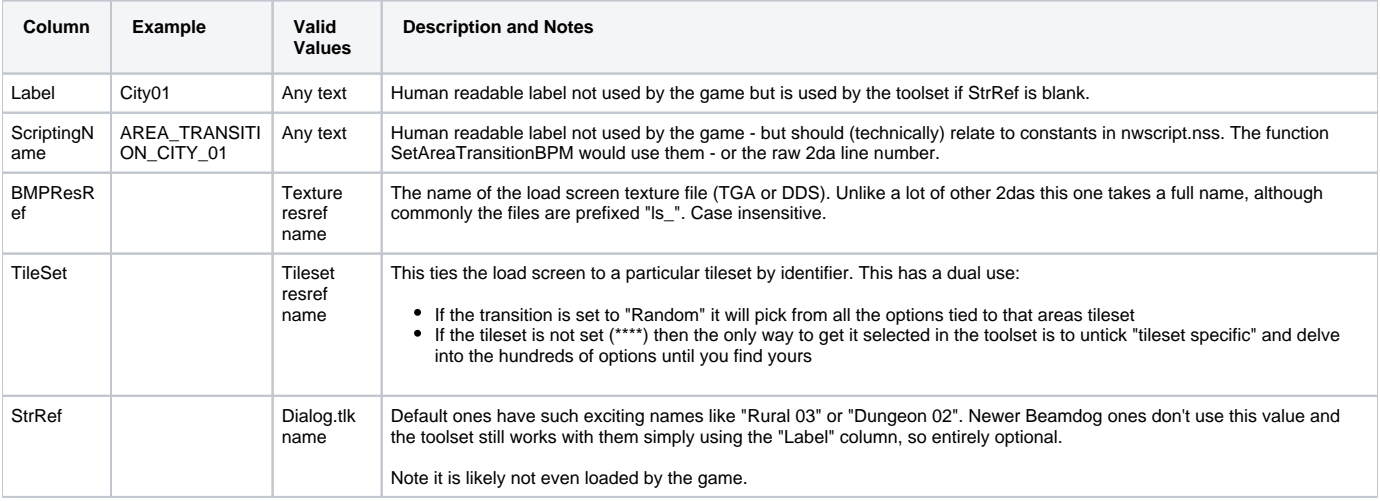